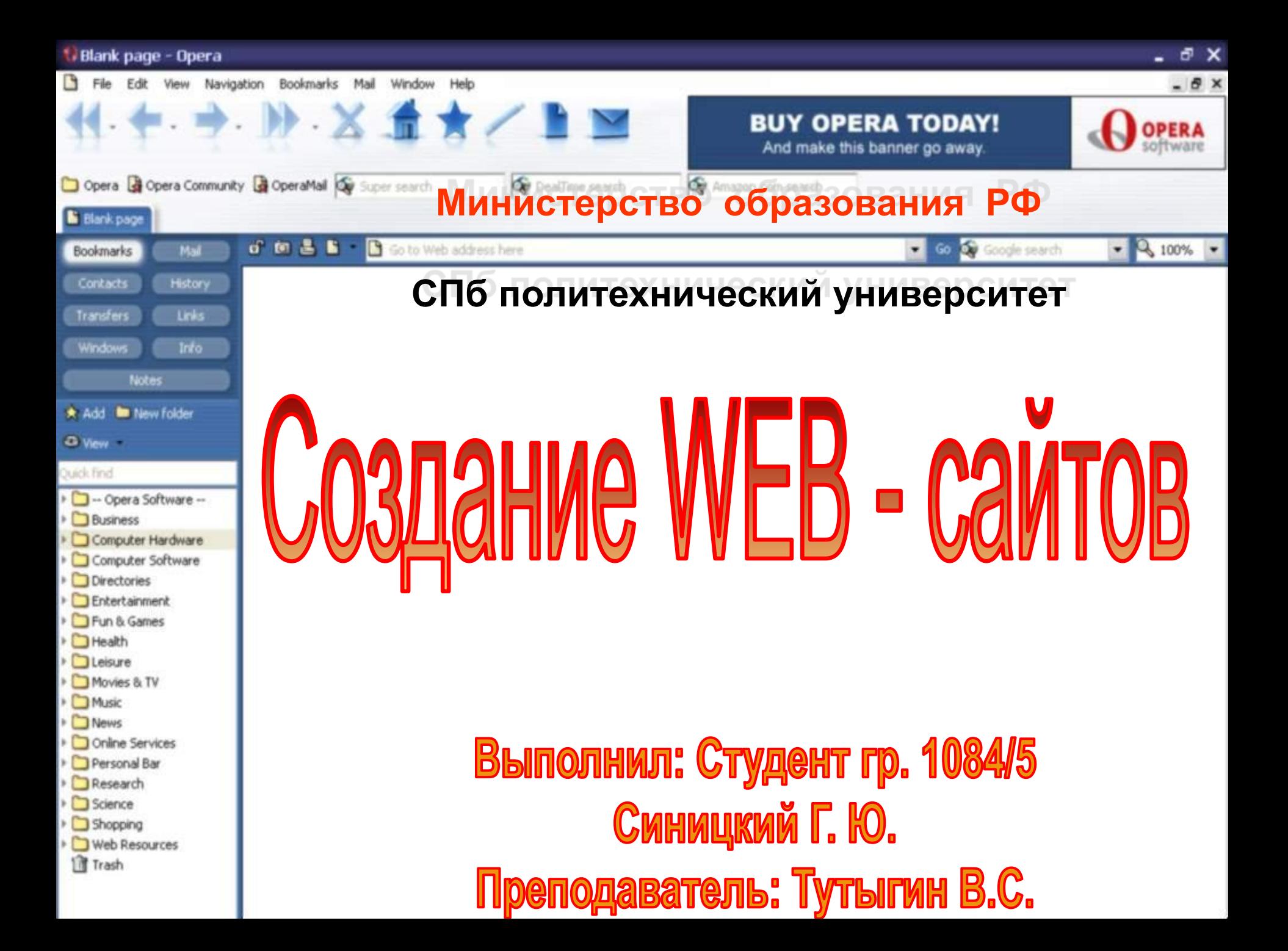

- *1. Введение*
- *2. История HTML*
- *3. Создание HTML-сайта*
- *4. Описание основных тэгов HTML*
- *5. Основные принципы HTML*
- *6. Полезные советы по созданию HTMLсайта*
- *7. Стоимость Web-сайтов*
- *8. Создание Wap-сайтов*
- *9. Как работает WAP*
- *10. Основы WML*
- *11. Заключение*

### *СОДЕРЖАНИЕ*

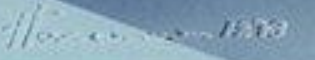

### Введение

Работа многих пользователей стала иметь большее отношение к Сети, ЧЕМ ОНИ ТОГО сами, может быть, желали.

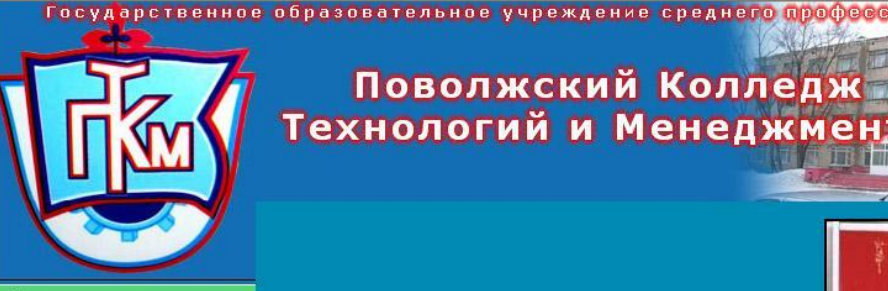

#### Поволжский Колледж Технологий и Менеджмента

#### Про колледж

История колледжа Фотоальбом Условия поступления Образовательная деятельность Колледжа Новости

#### Факультеты

Химических технологий Электрорадиоремонтных технологий Технологий машиностроения Строительных технологий Информационных технологий и программирования Автомобильных технологий

За 40 лет учебное заведение подготовило свыше 14000 высококвалифицированных рабочих и около 1200 специалистов - техников. В ПКТиМ разработаны и действуют интегрированные программы начального и среднего профессионального образования по 7 профессиям (блокам специальностей).

В колледже введена ступенчатая форма обучения. В зависимости от желания и способностей студентов, они, смогут учиться от 1 года до 5 лет.

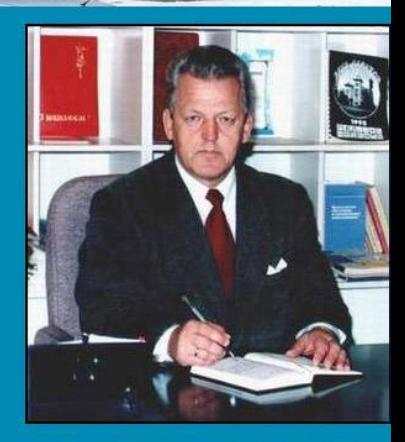

#### **| ступень -**II ступень -

диплом о среднем общем образовании и начальном профессиональном образова (по трем рабочим специальностям)

диплом о среднем профессиональном образовании (базовый уровень).

Одним из способов самовыражения стало размещение личных **CTPaHMYEK B Internet** 

# Wap-caйты

Большинство людей признают, что документы HTML должны работать в различных браузерах и на разных платформах.

Язык HTML разрабатывался с той точки зрения, что все типы устройств должны иметь возможность использовать информацию в Web

#### **Этапы создания сайта:**

- **1. Определить цели проекта**
- **2. Сбор информации**
- **3. Проектирование технической концепции webсайта**
- **4. Программирование, отладка, интеграция базовой версии сайта**
- **5. Перенос базовой версии на платформу хостинг провайдера**
- **6. Развитие интернет-сайта.**

1. Коммерческий сервер предназначен, в первую очередь, для непосредственного получения денег с сайта. Это может быть виртуальный магазин, платный сайт, система прямых дилерских продаж, сервер платных услуг и пр.

**2. Имиджевый проект чаще всего создается крупной фирмой для продвижения своей марки посредством нового и весьма дешевого mass media. Прямая прибыль, как и расходы не имеют в данном случае особого значения, но косвенные обязательно учитываются и контролируются.** 

**3. Корпоративный сервер содержит в себе всякой твари по паре. Он призван продвигать марку компании и, в то ж время, предоставлять информацию о корпорации, способствовать оформлению онлайновых продаж и завязыванию контактов. Корпоративный сервер всегда уникален, также как и содержащая его корпорация.** 

**4. Благотворительный проект осуществляется за счет спонсорской поддержки и обычно имеет фиксированный бюджет, отпущенный хоть и на определенные, но весьма расплывчатые цели. Поэтому в пределах отпущенной суммы: «делай что хочешь, но предъявляй результат».**

*5***. Тематический некоммерческий проект это, пожалуй, один из самых часто встречающихся представителей сети. Данный тип сайтов не предназначен для непосредственного получения денег, но, тем не менее, должен на что-то существовать.**

**6. Рекламный сервер создается и раскручивается исключительно как рекламная площадка, при его строительстве все подчинено этой цели. Удачнее всего в этом направлении продвигаются всякого рода коннекторы и сообщества, например, rambler, list.ru, chat.ru, halyava.ru и пр.** 

## <u> Категории проектов</u>

**7. Нетематический, некоммерческий проект. В эту категорию входят и домашние странички, и доморощенные, «персональные» клубы, и рейтинги, которые посещают только их создатели, и «суперкаталоги» с тремя ссылками.** 

# **ONINGAHME OCHOBHBIX T3TOB HTML UCHOBHLIG TATVI**

*<html></html>* **- этот тег указывает программе просмотра страниц (браузеру), что это HTML документ.**

*<head></head>* **- Определяет место, где помещается различная информация, не отображаемая в теле документа. Здесь располагается тег названия документа и теги для поисковых машин.**

**<body></body> - Определяет видимую часть документа.**

#### **Гиперссылки:**

*<a href = "URL"></a>* **- Создает гиперссылку на другие документы или часть текущего документа.**

**Форматирование:** *<p>* **- Создает новый параграф.** *<br>* **- Вставляет перевод строки.** *<div align = ?>* **- Важный тег, используемый для форматирования больших блоков текста HTML документа, также используется в таблицах стилей.**

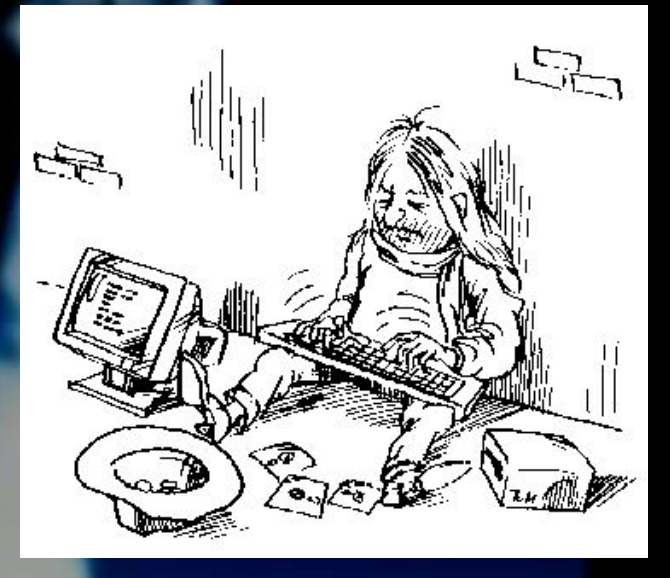

**Графические элементы:** *<img src = "name">* **- Добавляет изображение в HTML документ.** *<hr>* **- Добавляет в HTML документ горизонтальную линию.**

#### **Таблицы:**

*<table></table>* **- Создает таблицу.**

*<tr></tr>* **- Определяет строку в таблице.**

*<td></td>* **- Определяет отдельную ячейку в таблице.**

#### **Кадры:**

<frameset></frameset> - Предваряет тег <br/>body> в **документе, содержащем кадры. <frameset rows = "value,value"> - Определяет строки в таблице кадров, высота которых определена количеством пикселей или в процентном соотношении к высоте таблицы кадров. <frameset cols = "value,value"> - Определяет столбцы в таблице кадров, ширина которых определена количеством пикселей или в процентном соотношении к ширине таблицы кадров.**

**При кодировании нужно исходить из предположения о том, что чем меньше кода написано, тем лучше он будет: повышаются читаемость, скорость загрузки страницы и структурируемость.** 

> **И первое место, на котором можно экономить, это повторяющиеся атрибуты HTMLэлементов.**

## Основные принципы НТМ

- **Всегда давайте возможность посетителям связаться с Вами**
- **До наиболее важной информации легче всего можно было добраться**
- **Не размещайте большую картинку или много маленьких на вашей главной странице**
- **●Постарайтесь сделать навигацию к основным частям Вашего сайта на каждой странице**

### Полезные советы по созданию <u>НЕМЦ-сайта</u>

### Полезные советы по созданию HTML-сайта

- Усовершенствуйте свой сайт, включив соответствующие Meta-теги
- Давайте всем HTML-страницам понятные имена
- Заведите страницу новостей и разместите ссылку на нее на главной странице

# CTOMMOCTЬ Web-CaMTOB

**Стоимость разработки веб-сайта**  *рассчитывается индивидуально***, исходя из количества и сложности поставленных задач и трудоемкости работ.**

- **Выбор дизайна из библиотеки шаблонов (не эксклюзив). Модификация выбранного макета оплачивается отдельно в зависимости от сложности. - 1 000 руб.**
- **Выбор эксклюзивного дизайна из библиотеки шаблонов. Включено 3 часа работы с дизайнером для доведения макета – 7 000 руб.**
- **Форум 7 000 руб.**
- **Консультации, разработка проектной документации. 3 000 руб.**
- **•Поддержка сайта от 1 500 руб.**
- **•ВСЕГО: 19 500 руб.**

**Несмотря на повышенный интерес, который вызывают интеллектуальные телефоны и прочие устройства, использующие беспроводной протокол WAP для просмотра Сети, аналитики расходятся во мнениях относительно перспектив рынка WAP.** 

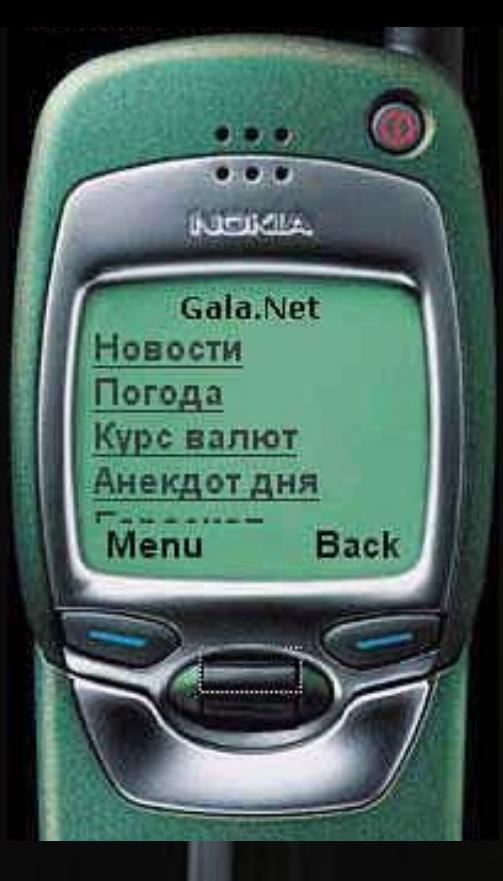

# оздание Мар-сайтов

## Как работает МАР

**Схема работы WAP-сервисов, если не вдаваться в технические детали, крайне проста и насчитывает три основных компонента. Первый - это WAP-микробраузер, второй - WAP-gateway и последний - сервер с WML- и WMLS- контентом.** 

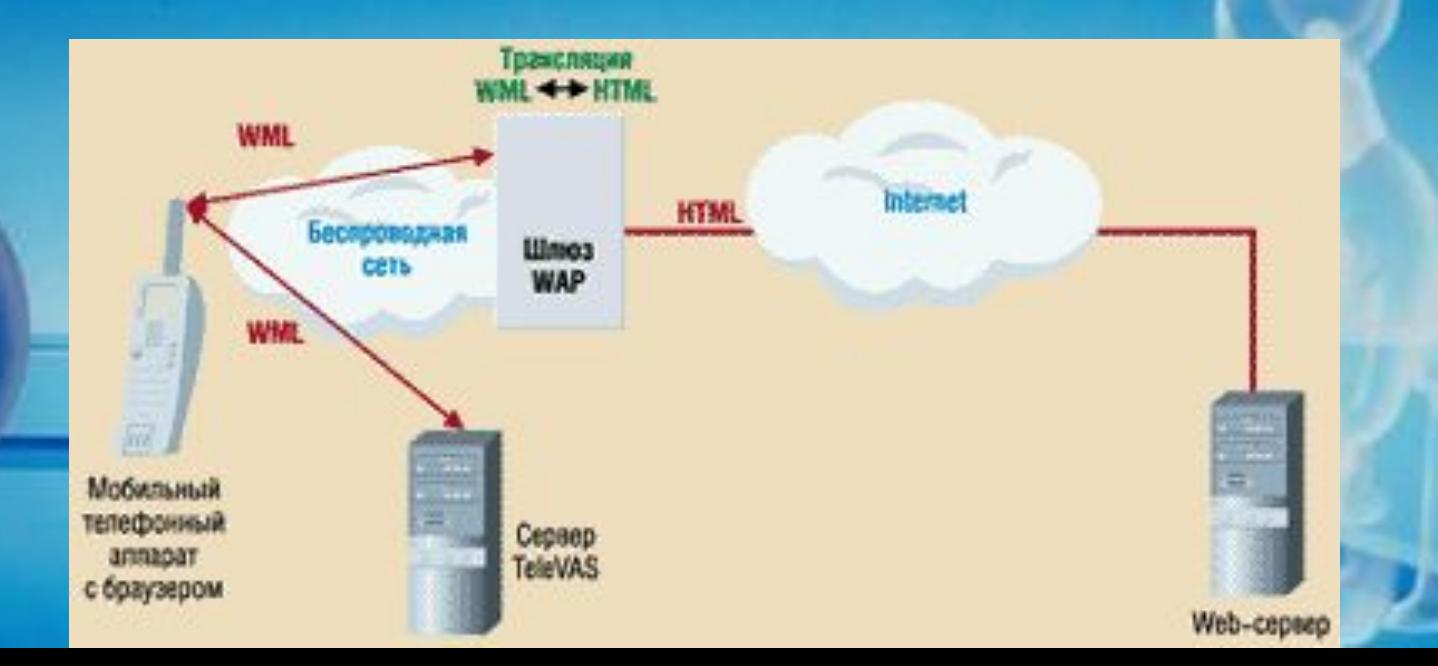

**Безусловно, несмотря на полное соответствие стандарту, любой микробраузер имеет свои особенности. Такие как максимальный размер "колоды", которую в состоянии загрузить терминал.** 

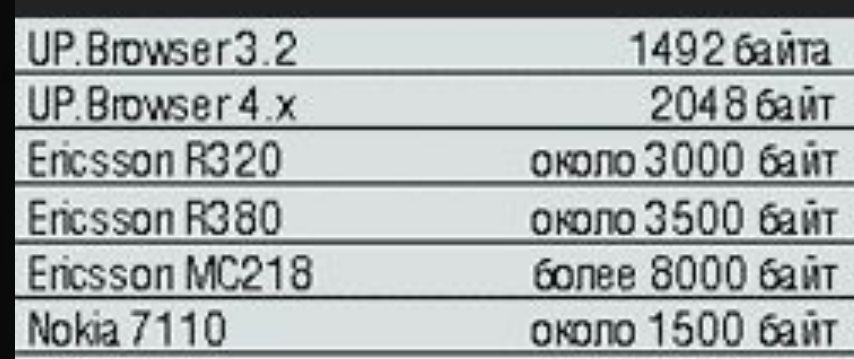

# Микробраузер

# **MIME-TUT**

**Есть всего лишь одно условие - сервер необходимо сконфигурировать, так чтобы он опознавал WML и WMLS-файлы и устанавливал соответствующий MIME Content-Type**

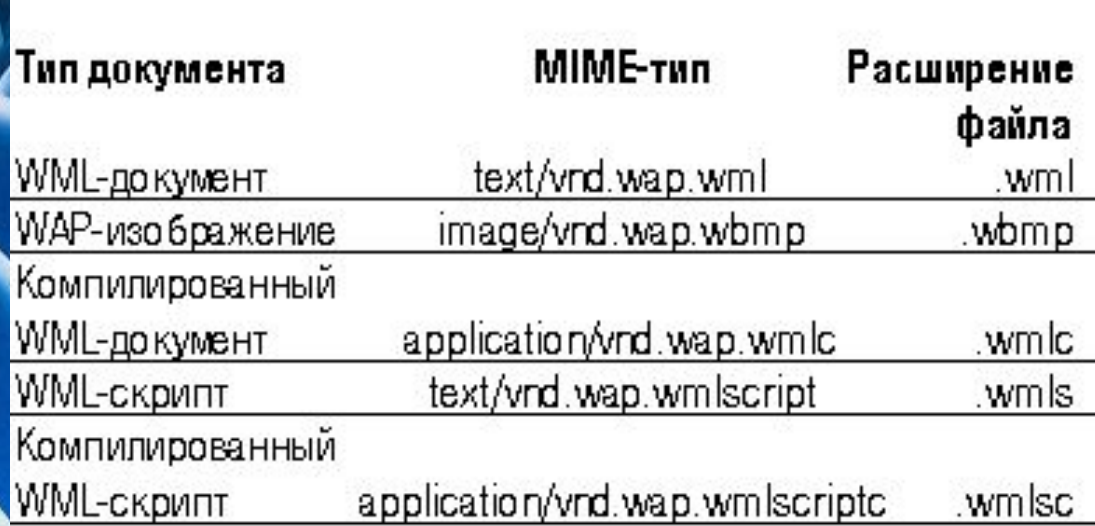

**Официальная спецификация WML разработана и поддерживается WAP Forum. Эта спецификация определяет синтаксис, переменные и элементы используемые в файлах WML. Последнее определение типа документа (Document Type Definition) для тех, кто знаком с XML, доступны по адресу: http://www.wapforum.org/DTD/wml\_1.1.xml Любой правильный XML-файл должен соответствовать этому DTD. В противном случае он не будет правильно обработан.**

**Без возможности производить различные операции с информацией на сервере, WML остался бы просто средством форматированного вывода текста.** 

80220

M

**WAP-шлюз должен уметь взаимодействовать с различными стандартами сотовой связи, такими как CDMA, GSM или GPRS** 

# **SAKJIHOVEHIJE**

**Сайт - это лицо компании в Сети. А встречают, как известно, по одежке, т.е. webдизайн играет далеко не последнюю роль.** 

**Одним словом серьезной компании нужен серьезный сайт.** 

### Вернуться ДОМОЙ

## Спасибо

### внимание